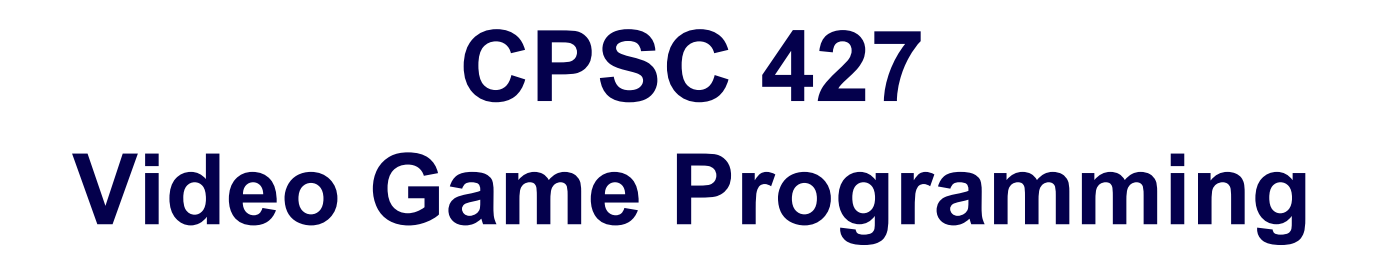

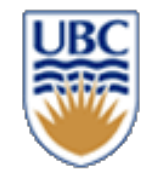

**IO and the Observer Pattern**

Helge Rhodin

**1**

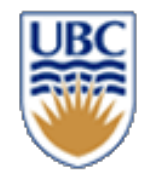

#### **Today**

*Recap: collisions and simulation*

*Communication between systems:*

• *The observer pattern*

#### *If time permits, we will start with AI*

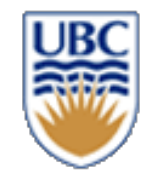

#### **Feature clarifications**

- *Particle effects (basic)*
- Create particle locations and their motion on the CPU (smoke, fire, dirt…)
- Render one Quad at every particle location
- Create a shader (similar to light-up of the salmon that renders the particle in local object coordinates; can also be a texture)
- gIDrawArraysInstanced (old technique, no longer used)
- *Advanced particle effects (counts as an additional feature)*
	- *Use the OpenGL point rendering function instead of quads*

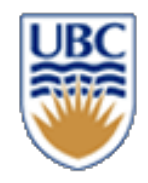

#### **Reminders:**

- *Be (better) prepared for face2face grading*
- Have your laptop booted
- Have the game compiled
- Have the game running
- Have the game at a point where you can demonstrate the feature

#### *Submit a personal progress report*

- Otherwise we will assume you did nothing/little
	- *Do a late submission for M1 if still missing!*

#### *Decision trees – optional*

*MTA – cross-play (ignore for now)*

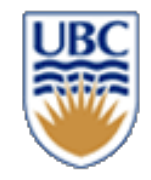

### **Collision Configurations?**

- Segment/Segment Intersection
	- *Point on Segment*
- Polygon inside polygon

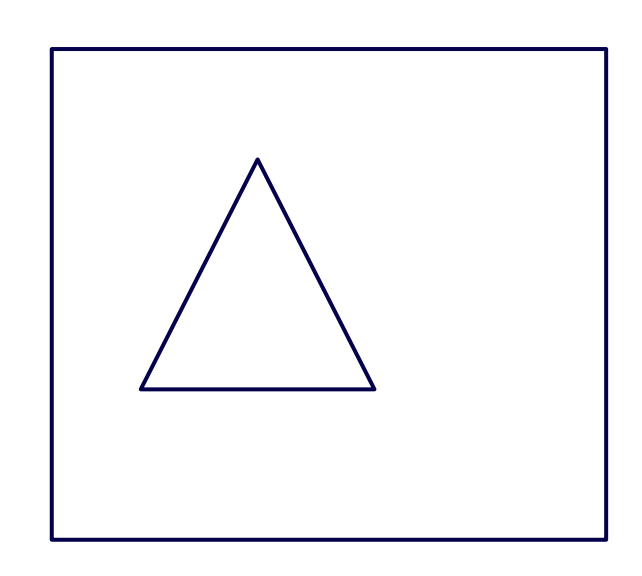

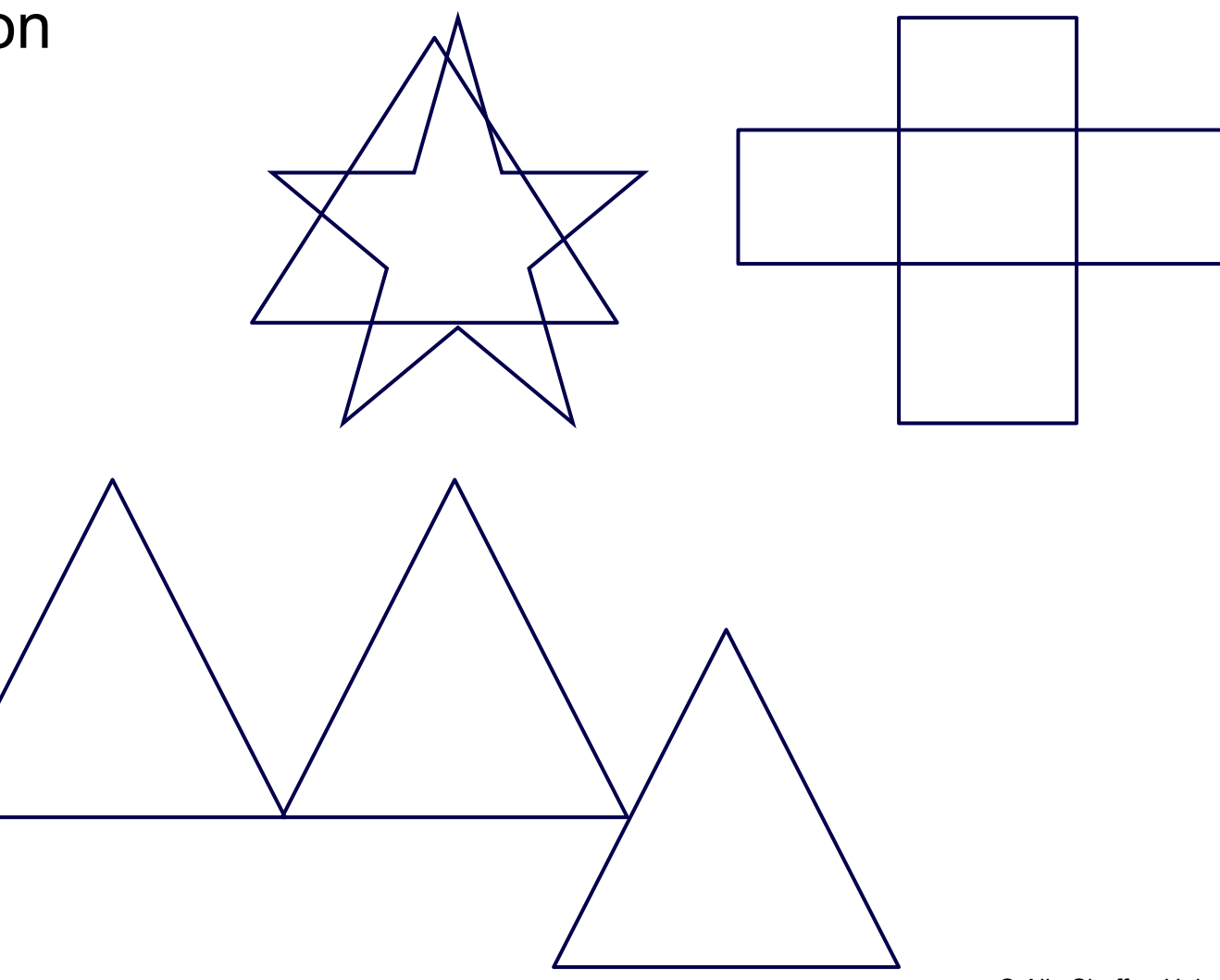

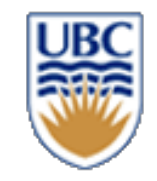

### **Separating Axis Theorem**

#### **Two convex shapes are not colliding if and only if there exists a line that separates the two**

- In other words, if you can draw a line between two convex shapes without touching either, then the two shapes are not colliding.
- Otherwise, if no such line can be found, the shapes are definitely colliding
- In practice, only a few interesting lines need to be considered (such as edges)

More reading: https://en.wikipedia.org/wiki/Hyperplane\_separation theorem

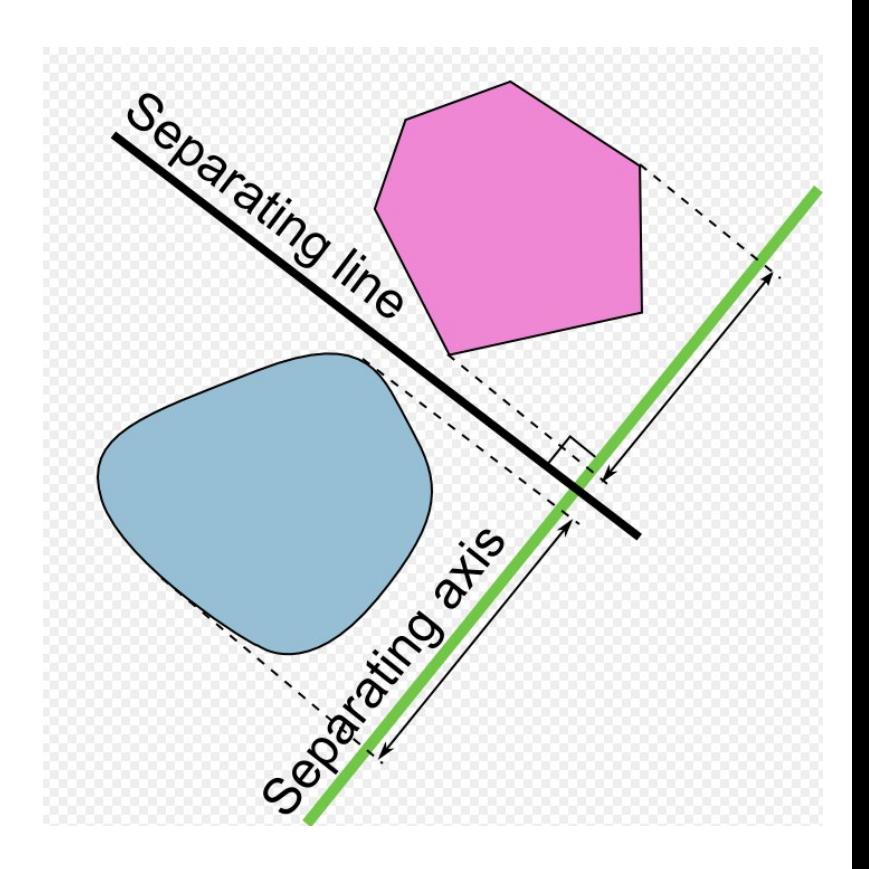

### **Rigid Body Dynamics (rotational motion of objects?)**

• **From particles to rigid bodies…**

state  $=$   $\big\{$ x position v velocity

 $\mathbb{R}^4$  in 2D  $\mathbb{R}^6$  in 3D

**Particle**

$$
state = \begin{cases} \n\overrightarrow{x} \text{ position} \\ \n\overrightarrow{v} \text{ velocity} \\ \n\overrightarrow{w} \text{ and } \overrightarrow{v} \text{ velocity} \\ \n\overrightarrow{w} \text{ angular velocity} \n\end{cases}
$$

**Rigid body**

 $\mathbb{R}^{12}$  in 3D

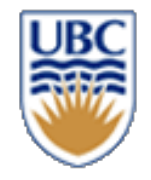

### Recap: Force, impulse, vel...

**Our goal: position and velocity** 

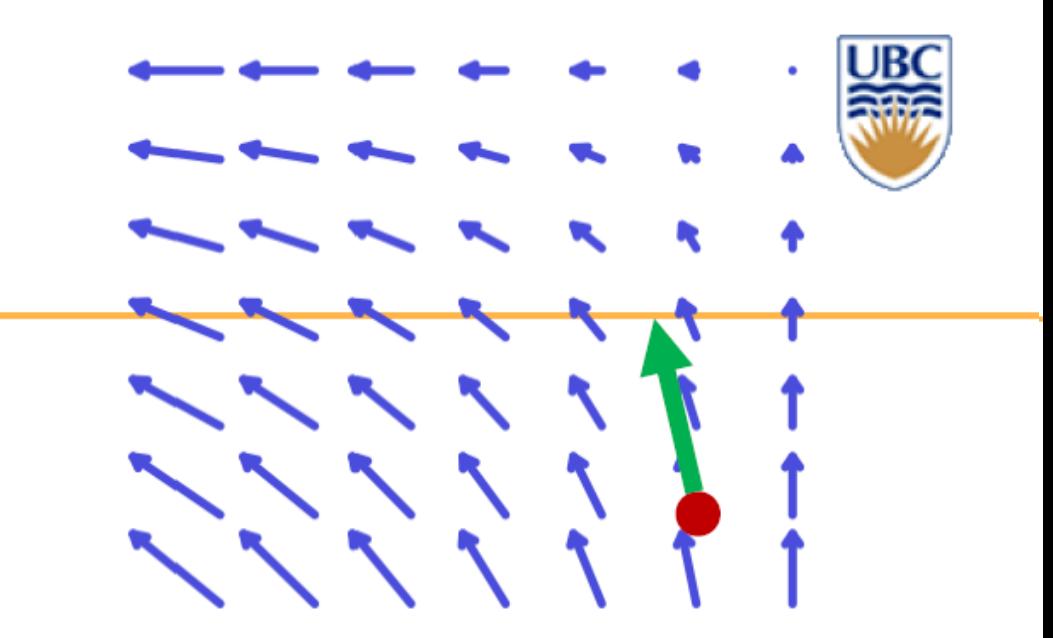

#### Think of:

- Force as an invisible string that pulls the object
	- changing in magnitude and direction over time and space  $\bullet$
	- without a force, the object moves in a straight line  $\bullet$
- Impulse as a change in velocity (dependent on the object mass)
	- Force applied over one timestep  $\bullet$ (can be continuous or instantaneous at some point during the step)

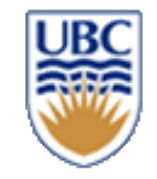

### **Simulation ingredients**

• *Plain forces (gravity, springs, …)*

$$
\vec{v}_{i+1} = \vec{v}_i + (\vec{F}(t_i)/m)d_t
$$

$$
F = \begin{bmatrix} 0 \\ -mg \end{bmatrix}
$$

• *Impulses (collision, player input, …)*

 $\blacktriangleright$  no  $d_t$  !

$$
\vec{v}_{i+1} = \vec{v}_i + \vec{j}/m
$$

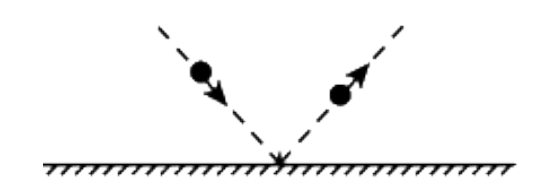

• *Positional constraints (penetration)*

$$
\vec{v}_{i+1} = \vec{v}_i + \beta * s \qquad \text{or} \qquad \vec{p}_{i+1} = \vec{p}_i + \beta * s \qquad \qquad \text{and} \qquad \qquad
$$

**9 May lead to overshooting** 

© Alla Sheffer, Helge Rhodin **Instead: fix position directly!** (hacky but e

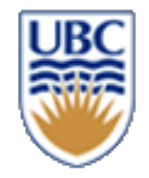

### **Particle-Particle Collisions (radius=0)**

• **Particle-particle frictionless elastic impulse response**

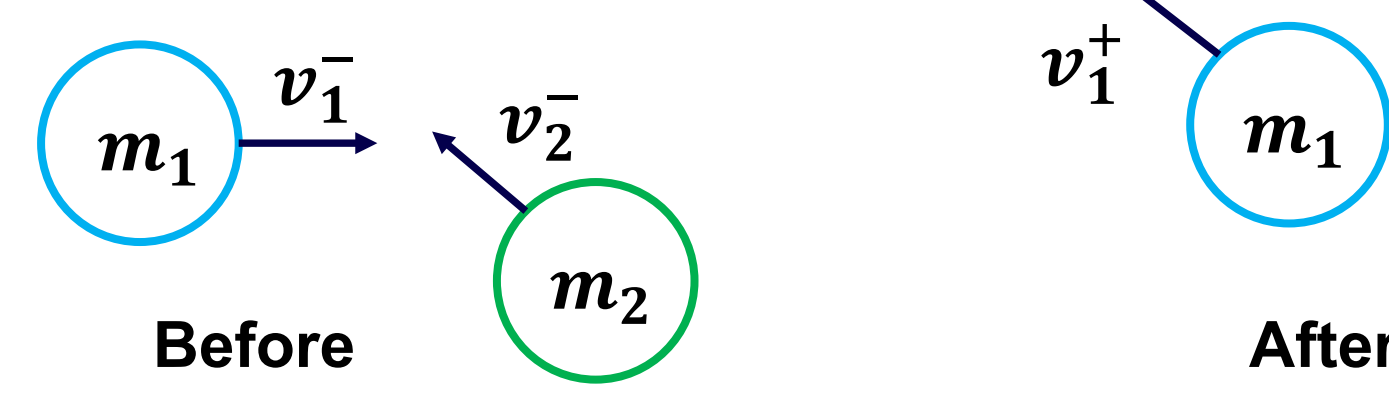

• **Momentum is preserved**

 $m_1v_1^- + m_2v_2^- = m_1v_1^+ + m_2v_2^+$ 

• **Kinetic energy is preserved**

$$
\frac{1}{2} m_1 v_1^{-2} + \frac{1}{2} m_2 v_2^{-2} = \frac{1}{2} m_1 v_1^{2} + \frac{1}{2} m_2 v_2^{2}
$$

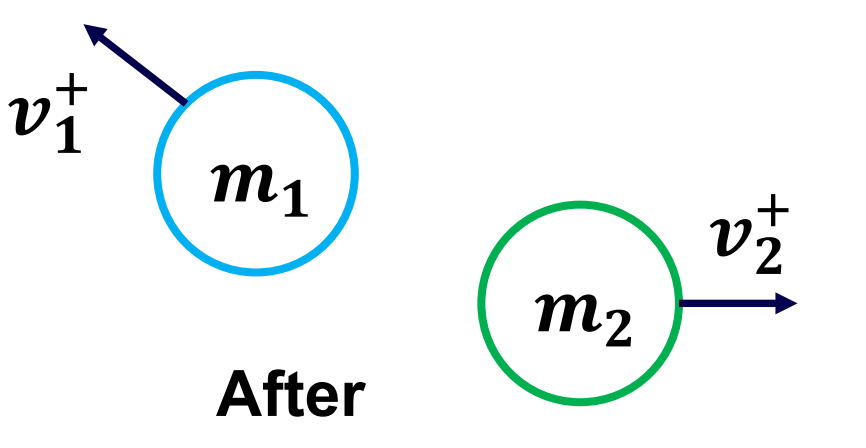

• **Velocity is preserved in tangential direction**

$$
t\cdot v_1^- = t\cdot v_1^+, \qquad t\cdot v_2^- = t\cdot v_2^+
$$

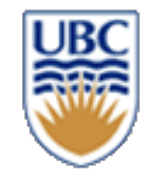

#### **Particle-Plane Collisions**

- *Apply an 'impulse' of magnitude j*
	- Inversely proportional to mass of particle
- *In direction of normal*

Impulse in physics: Integral of F over time In games: an instantaneous step change (not physically possible), i.e., the force applied over one time step of the simulation

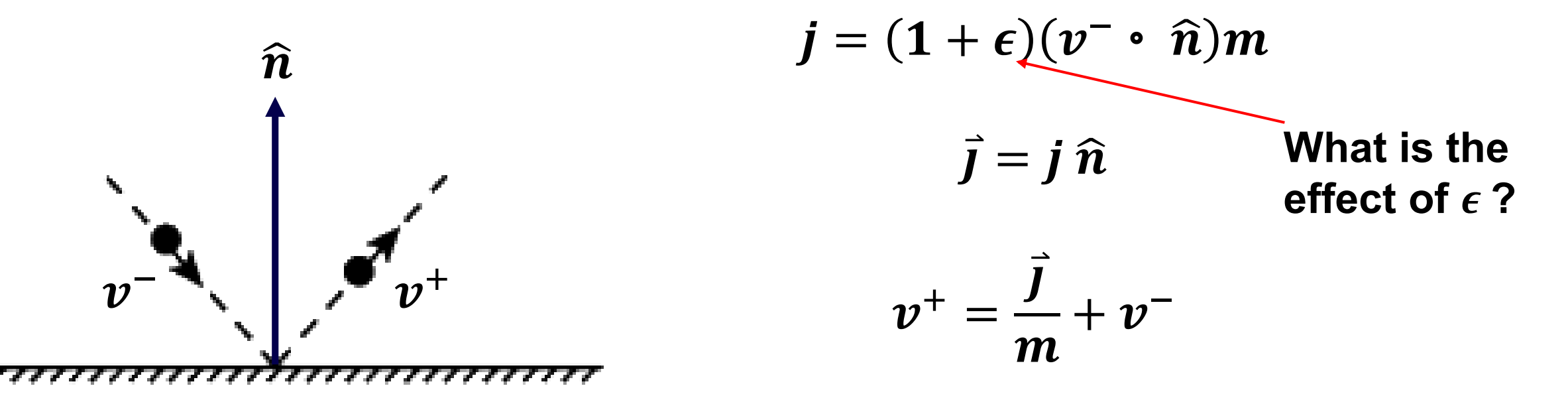

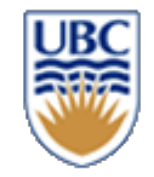

#### **Explicit Euler Problems**

- **Solution spirals out**
	- *Even with small time steps*
	- *Although smaller time steps are still better*

#### *Definition: Explicit*

- *Closed-form/analytic solution*
- **no iterative solve required**

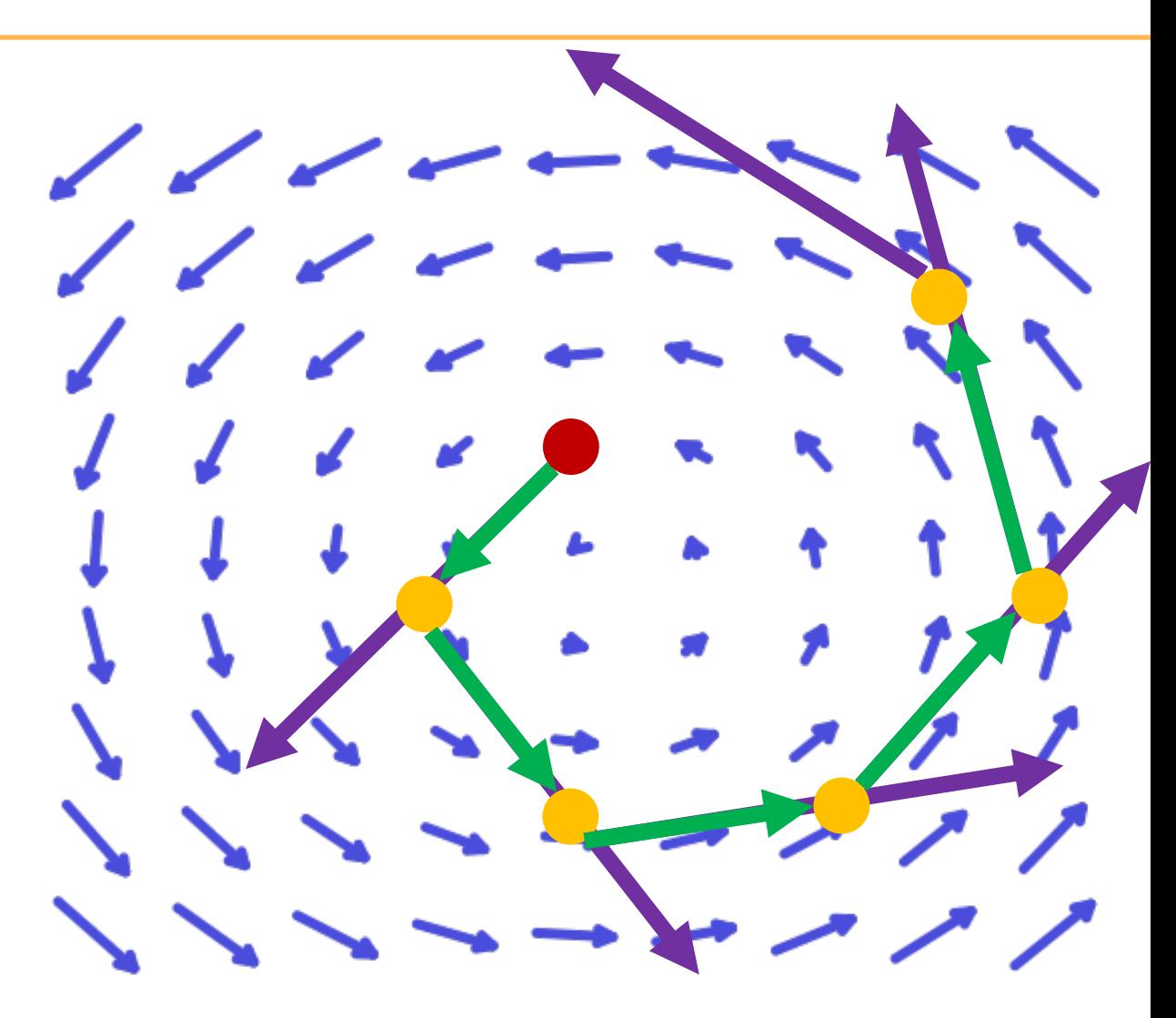

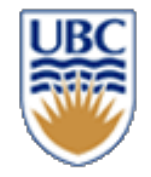

#### **Midpoint Method**

- **1. ½ Euler step**
- **2. evaluate**  $f_m$  **at**  $X_m$
- **3. full step using f<sub>m</sub>**

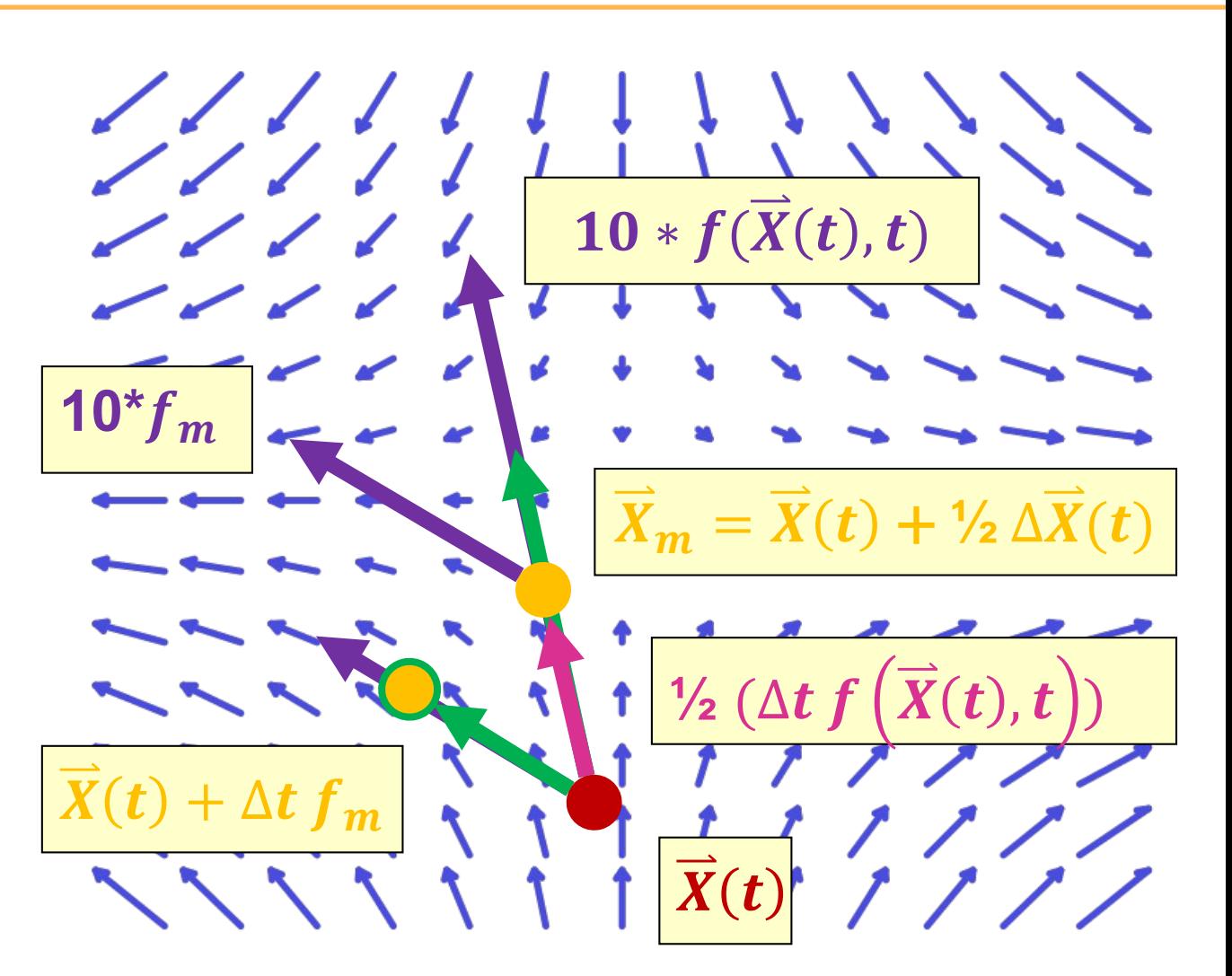

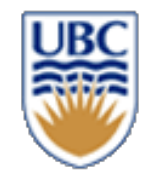

#### **Issues:**

- *Complex relations*
	- *Multiple entities*

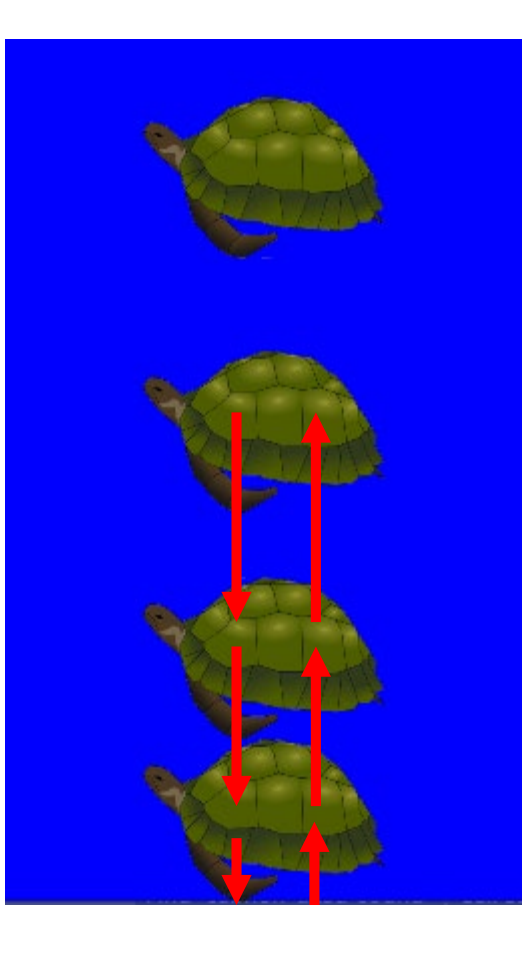

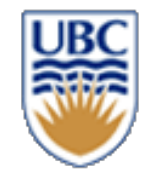

### **Self study: Sequential impulse updates**

*Idea:*

- *Apply each constraint (e.g, collision between two bodies) one-by-one*
- *Resolve inaccuracies iteratively*
	- *An inner loop of ~10 iterations*
- *Compute v+ at pt*

#### *Excellent resource:*

**https://box2d.org/files/ErinCatto\_UnderstandingConstraints\_GDC2014.pdf https://box2d.org/files/ErinCatto\_ModelingAndSolvingConstraints\_GDC2009.pdf**

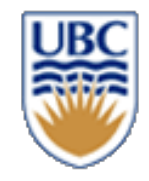

### **Self study: Sequential impulse updates**

#### *Step 1: Forces acting on individual objects*

- Gravity, air resistance, wind…
- Compute forces, then update velocity

#### *Step 2: Pairwise forces (or group-wise)*

- Detect collisions, compute penetration and restitution (bouncing) forces, update velocity of the involved entities right after the force computation (no accumulation!)
- Iterate by computing impulses and updating velocities (repeat K=~10 times, until corrective impulses are small)

#### *Step 3: Update positions*

Use velocities from the previous step

#### *Step 4: Apply positional constraints (to mitigate drift)*

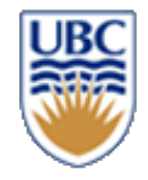

### **Self study: Sequential impulse updates**

*Pitfalls:*

- *Important to update velocity right after computing constraint/forces*
- *Important to update the velocity of both objects at the same time for a collision event*
- *Restitution (bouncing) is complex*
	- *The outgoing velocities depend on the relative masses of objects*
		- What if multiple objects are stacked?
		- The ones below influence the one above
		- Inaccurate with sequential updates, requires block optimization (optimization of multiple constraints at once; system of equations)

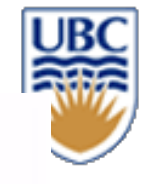

## Sequential Impulses local solver

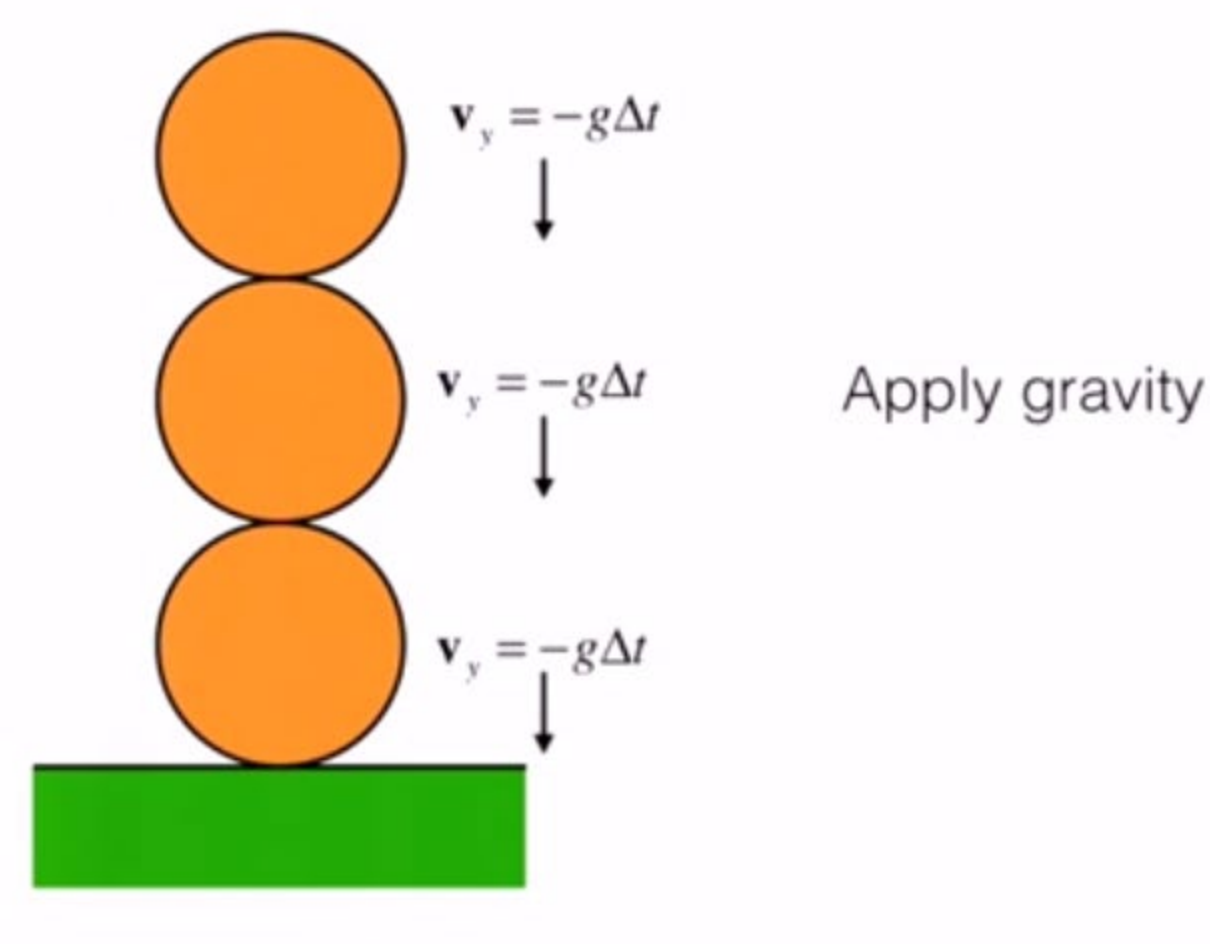

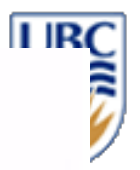

## Iteration 1

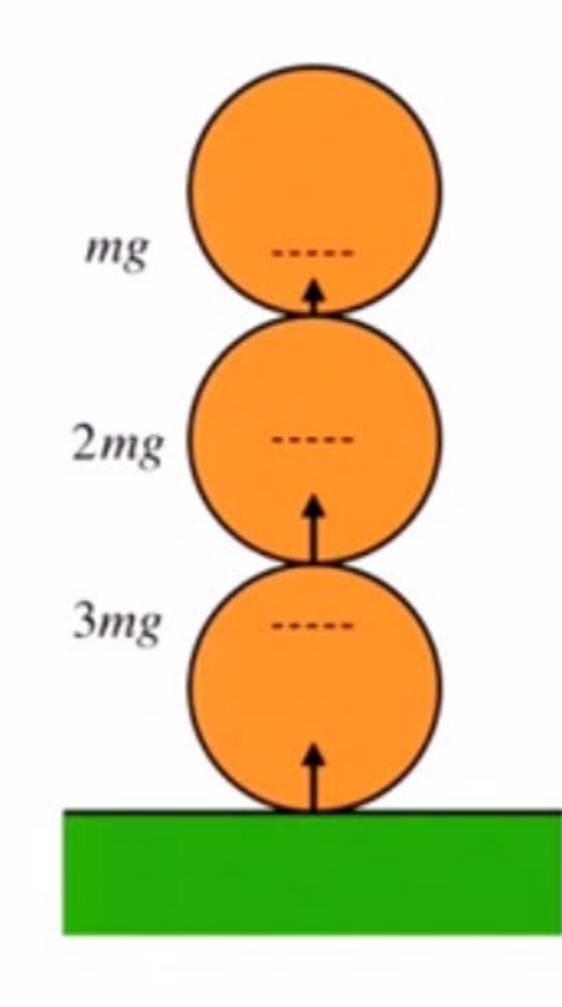

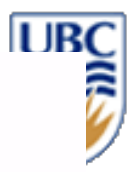

## Iteration 2

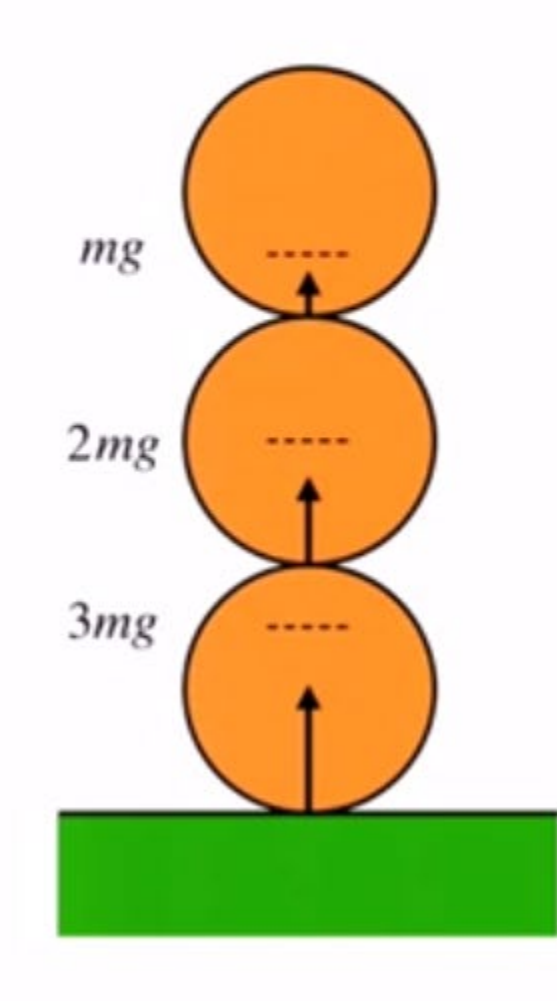

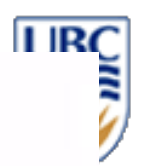

## Iteration 3

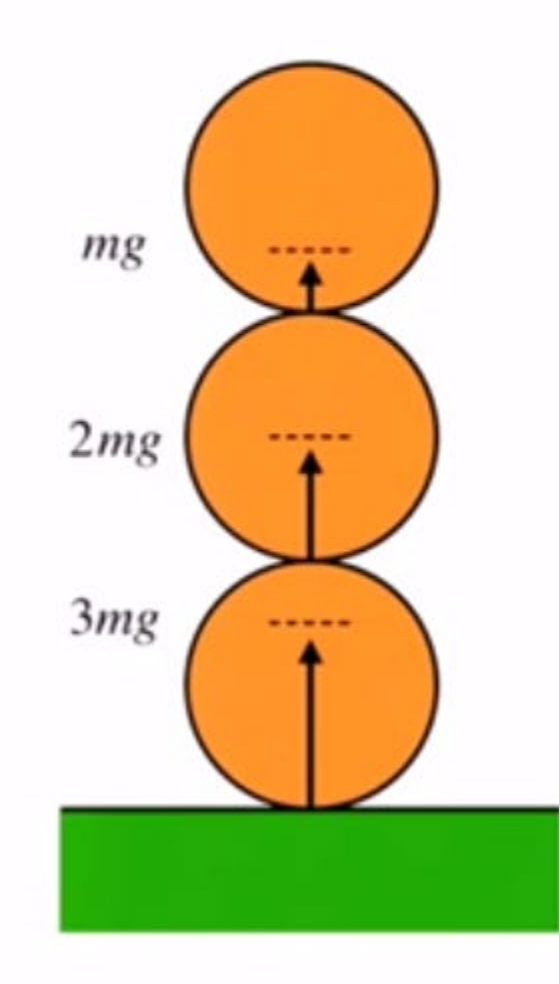

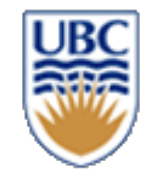

### **Self-study: Constrained physics**

**By** Nilson Souto **https://www.toptal.com/game/videogame-physics-part-iii-constrained-rigidbody-simulation**

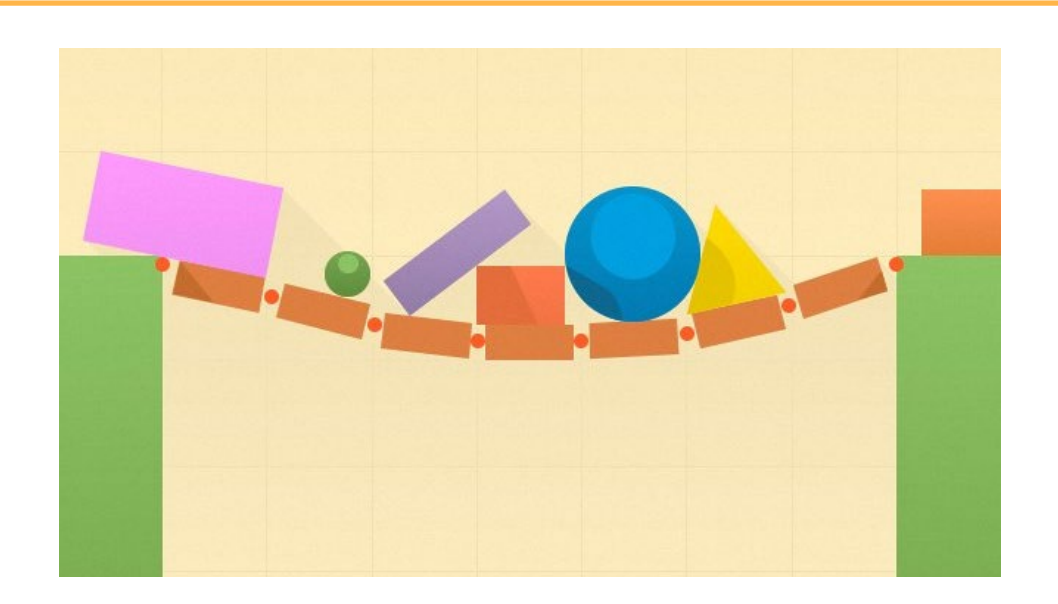

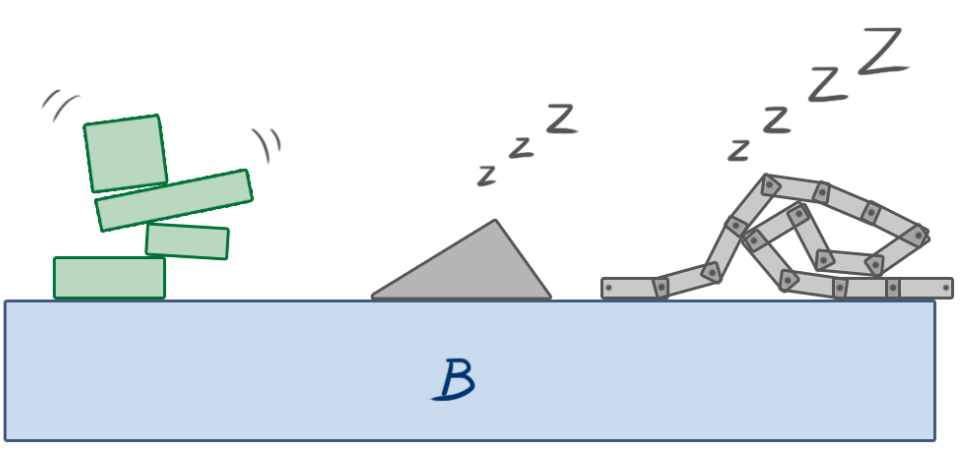

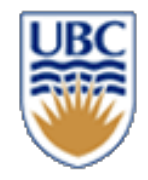

#### **Questions**

*Which solver to use? For a space simulator (with accurate orbits, e.g., satellites)*

- *1: Forward Euler*
- *2: Backwards Euler*
- *3: Midpoint*
- *4: Trapezoid*
- *5: Seq. Impulses*

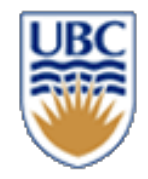

#### **Questions**

*Which solver to use? For a jump & run*

- *1: Forward Euler*
- *2: Backwards Euler*
- *3: Midpoint*
- *4: Trapezoid*
- *5: Seq. Impulses*

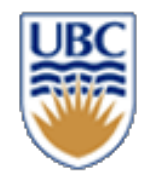

#### **Questions**

*Which solver to use? For a billiard game (with many balls that can stack)*

- *1: Forward Euler*
- *2: Backwards Euler*
- *3: Midpoint*
- *4: Trapezoid*
- *5: Seq. Impulses*

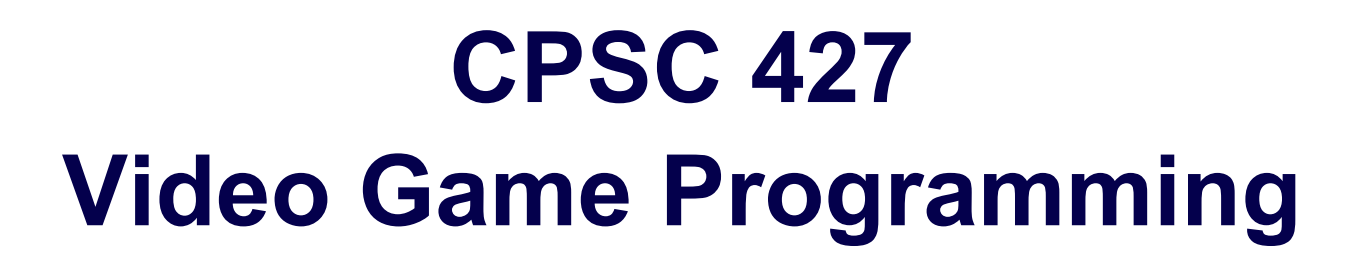

#### **IO and the Observer Pattern**

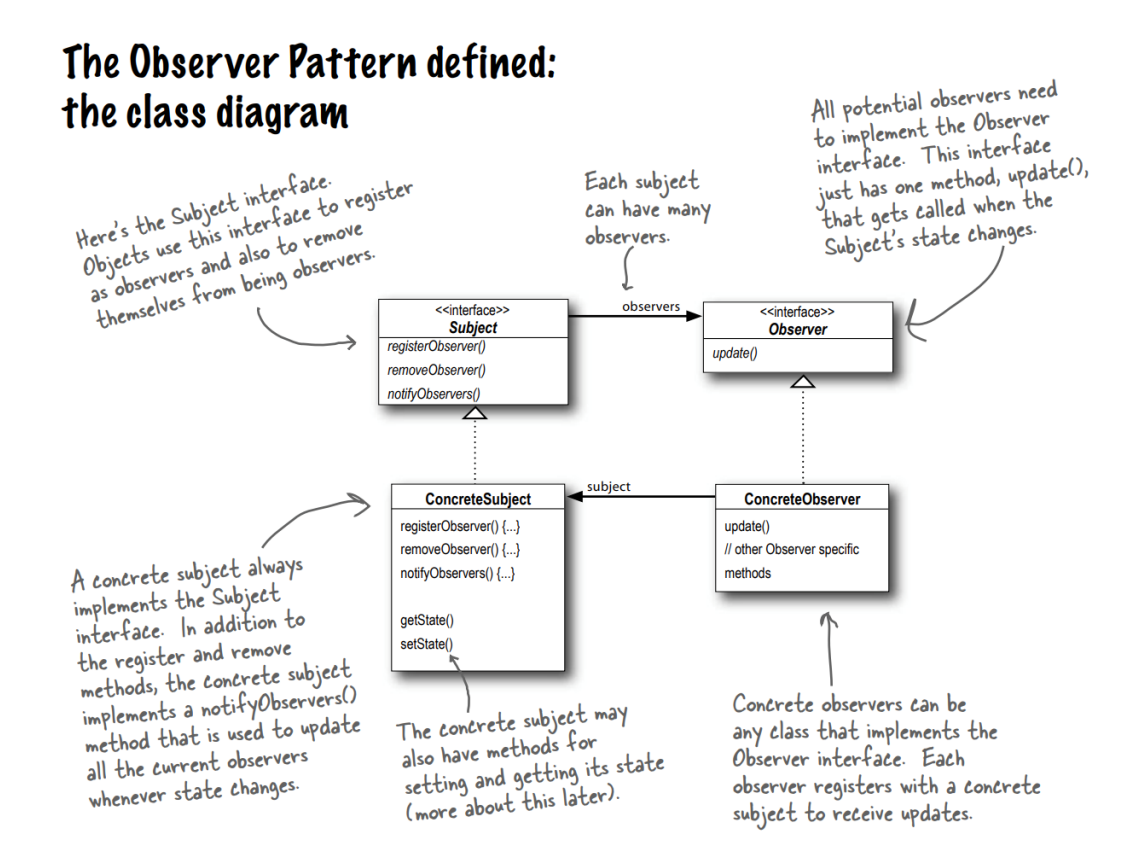

Helge Rhodin

JB

# **Mainloop**

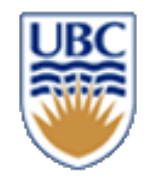

## *int main(int argc, char\* argv[]) {*

**…**

### **2. Mainloop:**

while (!world.is\_over()) {

## **Event Processing**

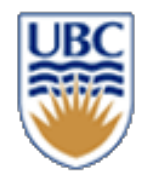

**Mouse event, Keyboard event, etc.**

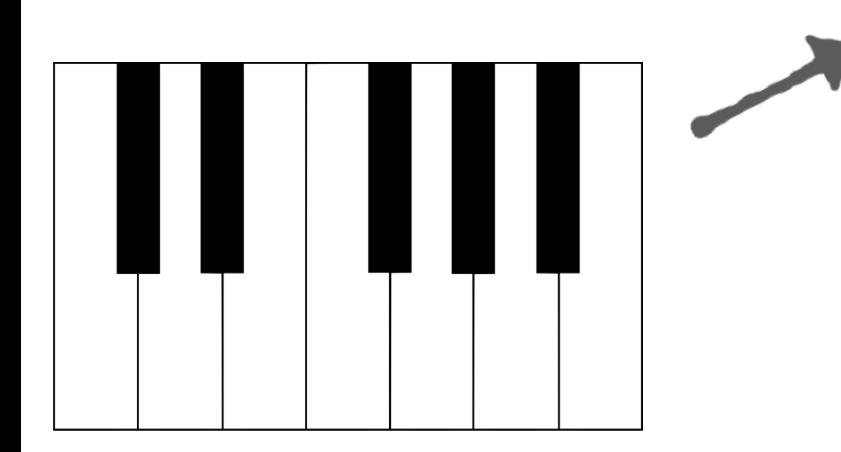

**Credits: https://pixabay.com/en/mouse-mouse-silhouette-lab-mouse-2814846/ https://svgsilh.com/image/25711.html**

# **Event Processing: Event Queuing**

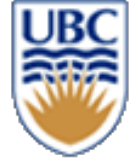

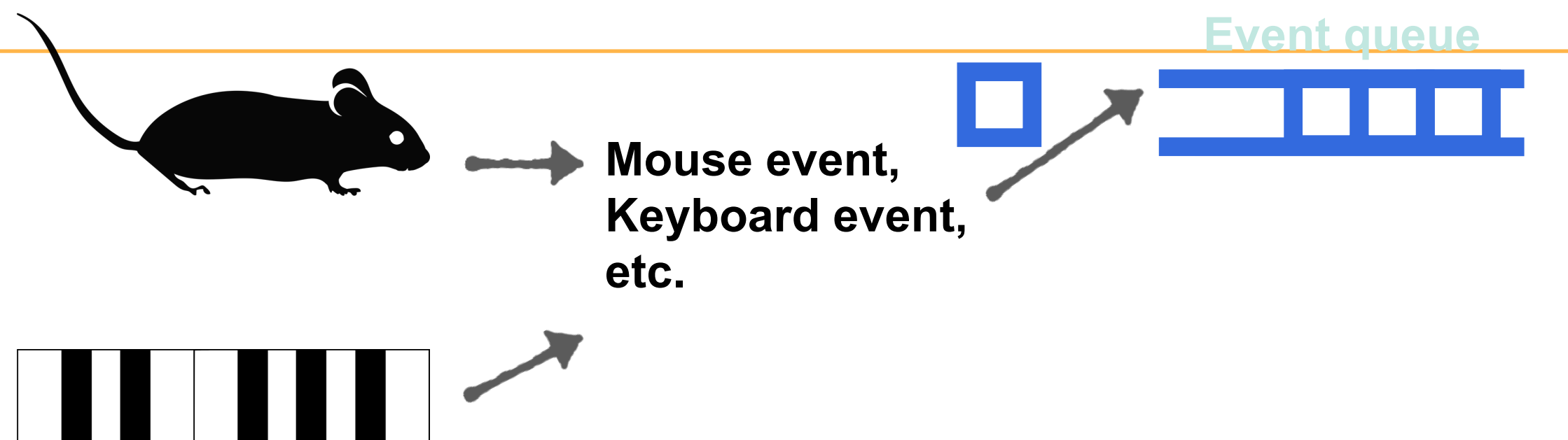

**Credits: https://pixabay.com/en/mouse-mouse-silhouette-lab-mouse-2814846/ https://svgsilh.com/image/25711.html**

# **Event Processing: Event Polling**

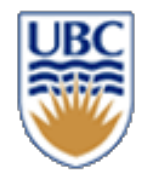

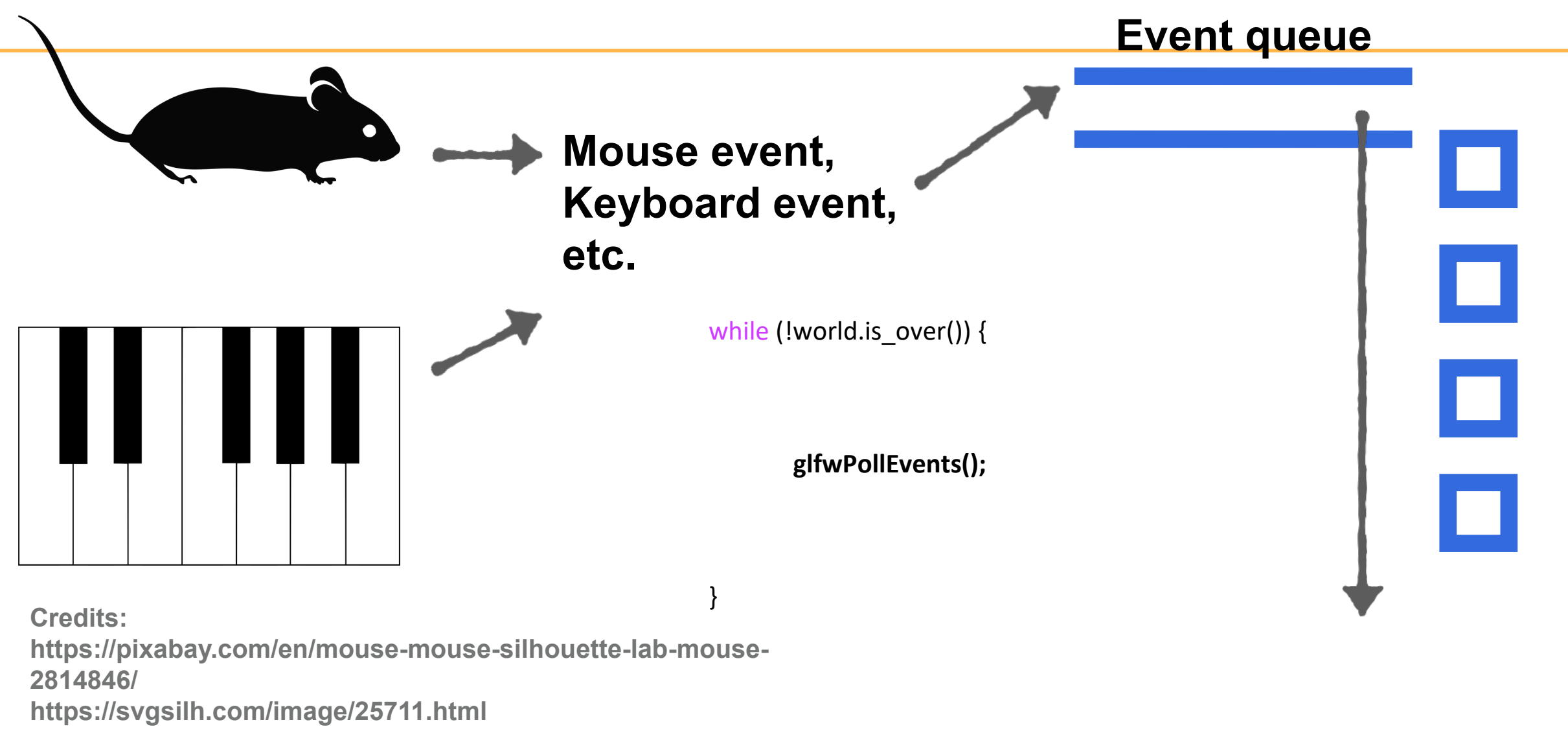

# **Event Processing: Event Callback**

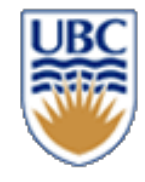

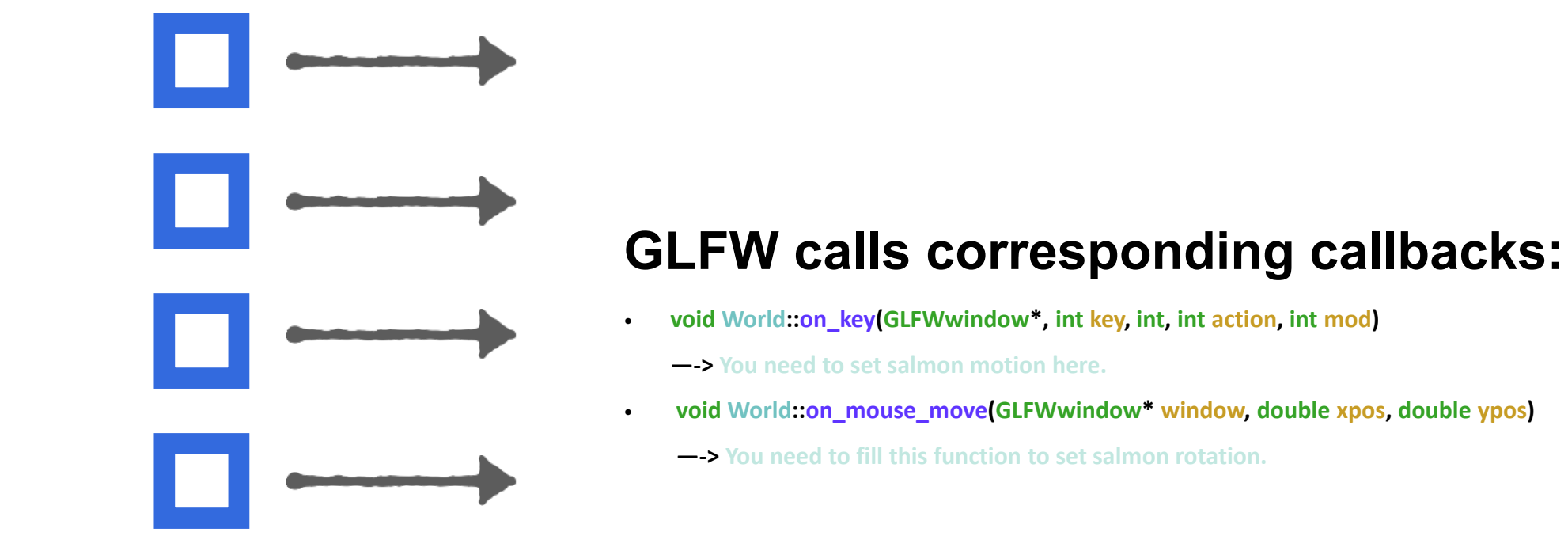

# **Event Processing: Event Callback**

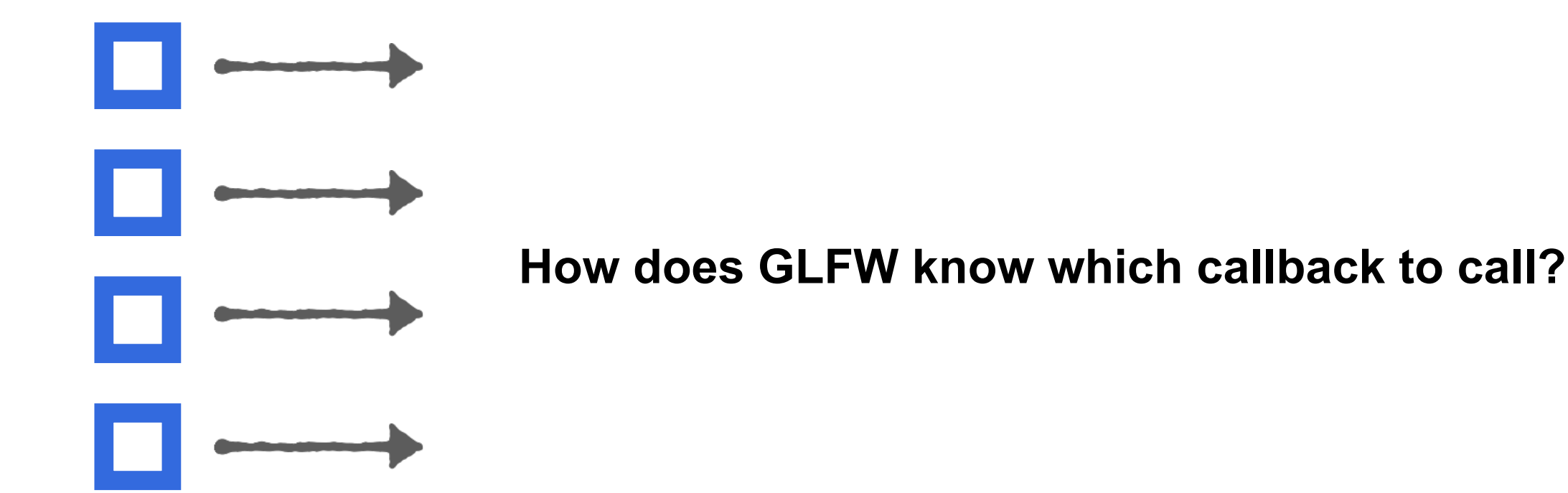

# **Event Processing: Event Callback**

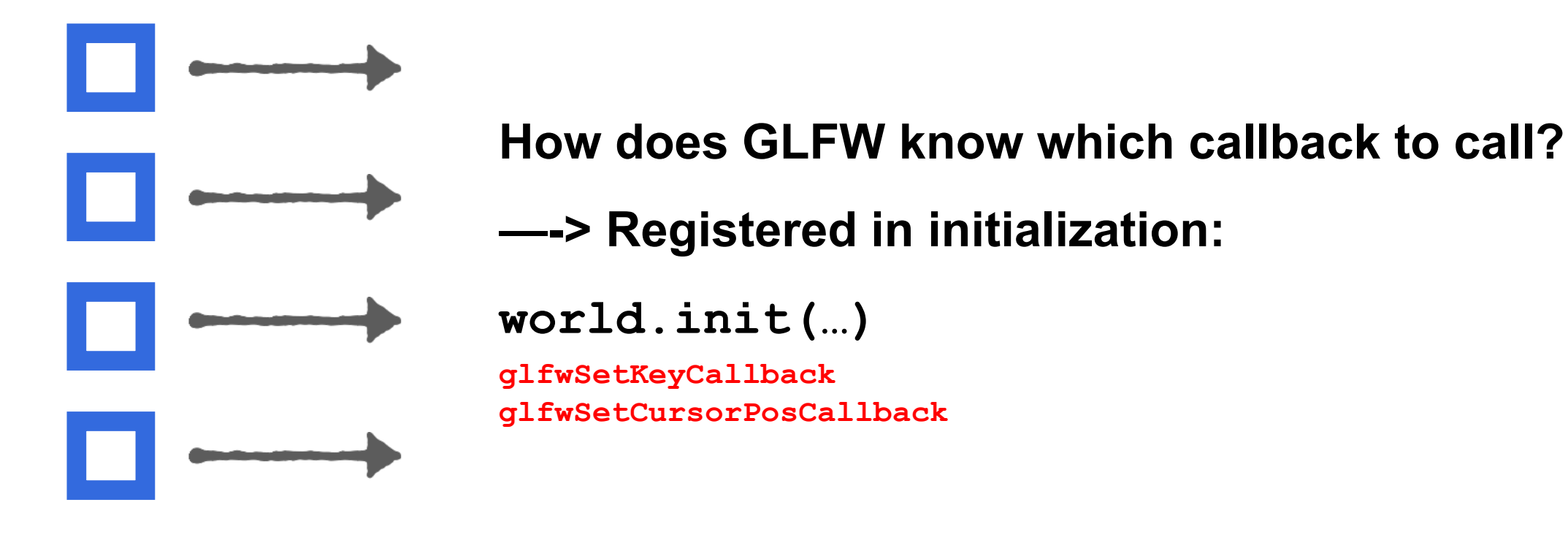

# **Mainloop**

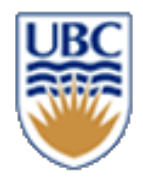

*int main(int argc, char\* argv[]) {*

*…*

*}*

*…*

*}*

*2. Mainloop:*

*while (!world.is\_over()) {*

*2.1 Event processing*

*2.2 Game state update*

*2.3 Rendering a frame*

# **The Observer Pattern**

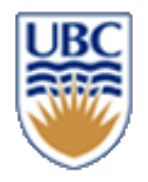

- *Gang of Four (GoF)*
	- *Erich Gamma, Richard Helm, Ralph Johnson, and John Vlissides*
	- *Design Patterns: Elements of Reusable Object-Oriented Software* (1994)
- *A pattern described by the GoF*
- event-driven
	- *clients register for an event*

**Good ref (object oriented):** 

**https://gameprogrammingpatterns.com/observer.html**

## **Use Cases**

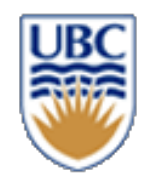

- *Rewards*
- *Communication between systems (in ECS)*
- *User input*
- *Have you encountered this problem yet ?*

# **Observer Pattern – OOP**

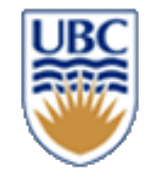

- *Define a common interface*
- *All observers inherit from that interface*

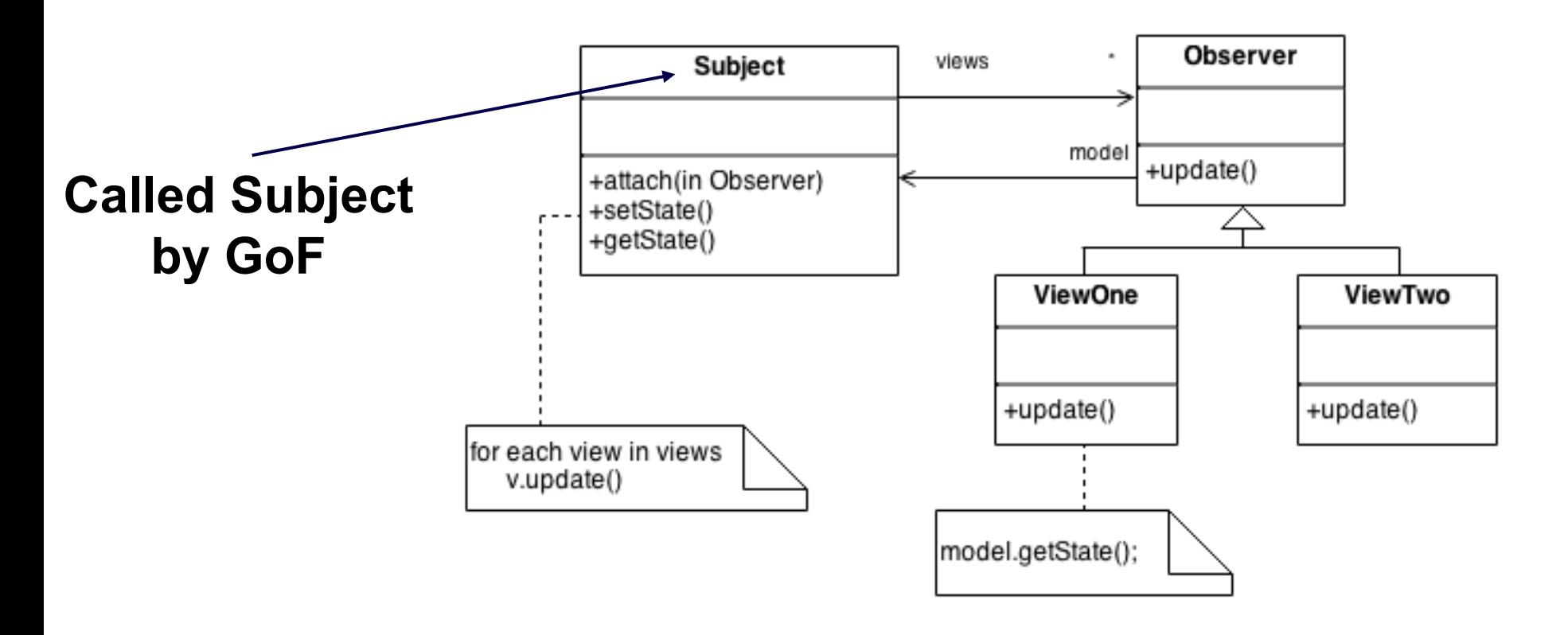

## **Do we want inheritance?**

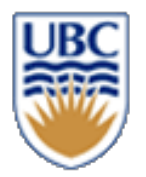

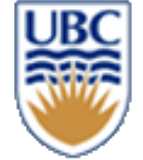

# **Observer Pattern – With Functions**

• *function with matching signature instead of class*

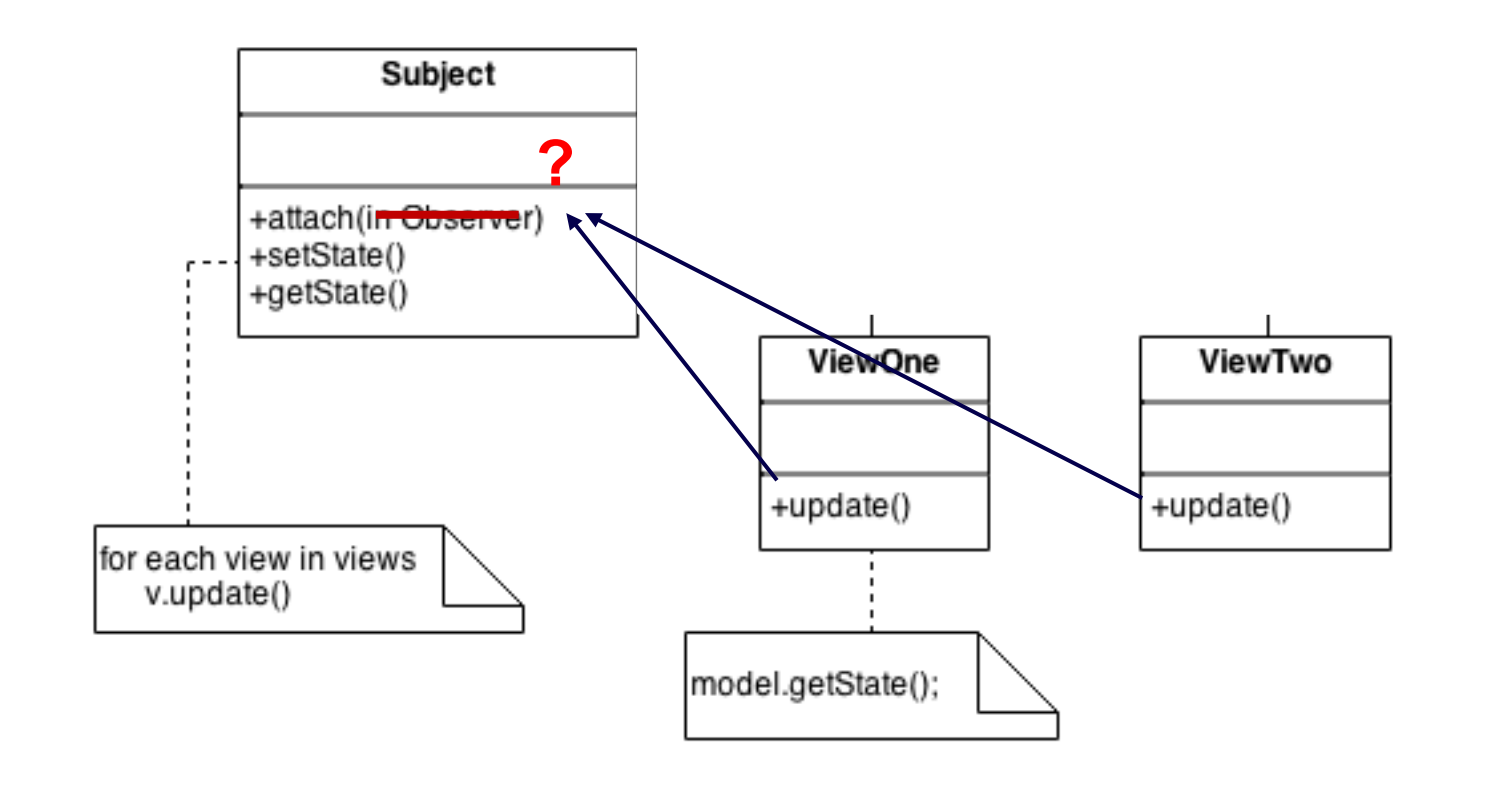

# **A function that accepts a function**

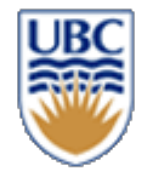

#### • *Using std::function*

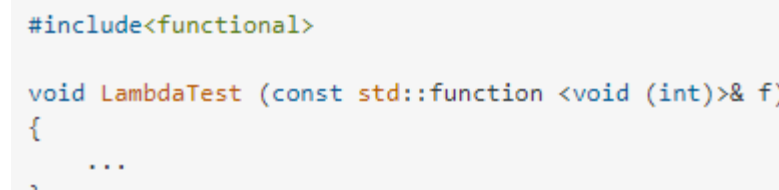

• *Using templates*

```
template<typename Func>
void LambdaTest(Func f) {
   f(10);
```
• *use templates to accept any argument with an operator()*

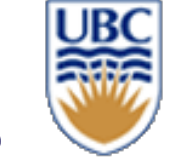

# **Observer Pattern – With Functions**

• *function with matching signature instead of class*

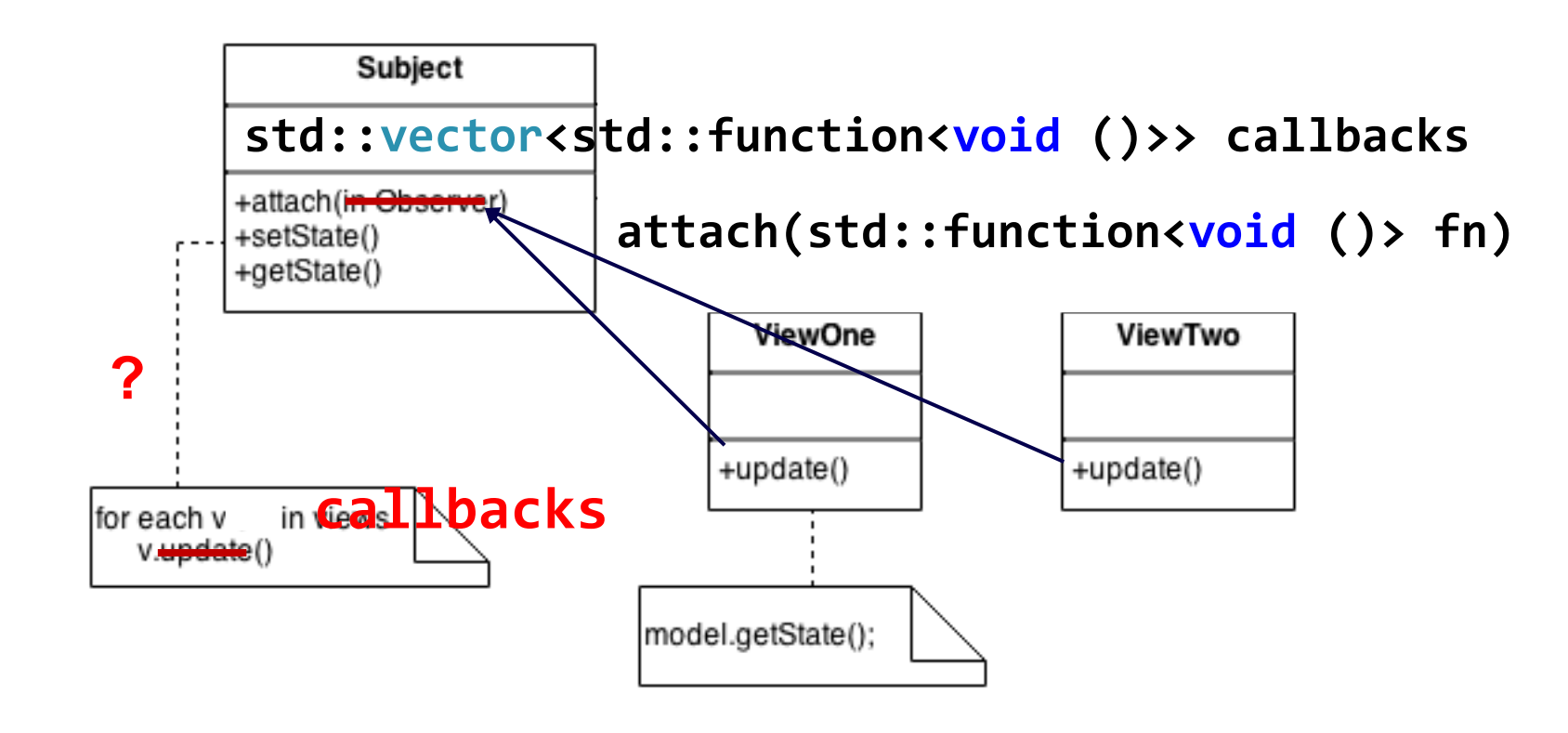

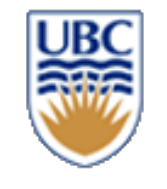

### **Issues with passing member functions?**

- *You may have to std::bind the this pointer*
- *Or use lambda functions as a wrapper (C++ 11)*
- *Make sure that the object is not moved* 
	- *E.g., components within the ECS system can be moved around*
		- � Don't create a callback to components!

# **Lambda Functions**

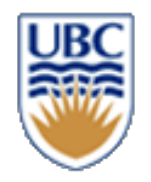

#### *Definition:*

- auto  $y = []$  (int first, int second) { return first + second; }; Call:  $int z = y(1+3)$ ;
- Infers return type for simple functions (single return statement)
	- otherwise

auto  $y = []$  (int first, int second) -> int { return first + second; };

• Can capture variables from the surrounding scope.

int scale; auto  $y = []$  (int first, int second) -> int { return scale\*first + second; };

**auto y =**  $[&]$  **(int first, int second) -> int { return scale\*first + second; };** 

# **Performance?**

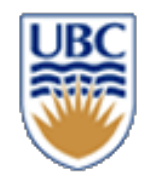

• *Isn't this slow?*

• *Is it dangerous?*